### 实验一:抛射曲线实验

# → 抛射曲线的数学模型

### → 实验原理与实验任务

# → 实验相关的思考问题

# → 绘曲线族的矩阵处理方法

### 抛射曲线的数学模型

抛射曲线参数方程  $x = v_0 \cos \alpha \times t$  $\int y = v_0 \sin \alpha \times t - \frac{1}{2}gt^2$ 

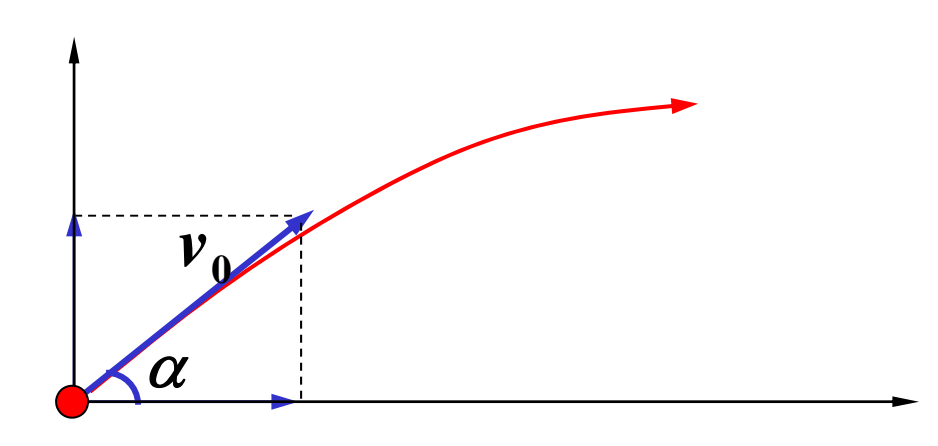

54-1式122毫米榴弹炮 口径: 121.98 毫米: 炮弹初速: 515米/秒; 最大射程: 11800米; 最小射程: 5350米

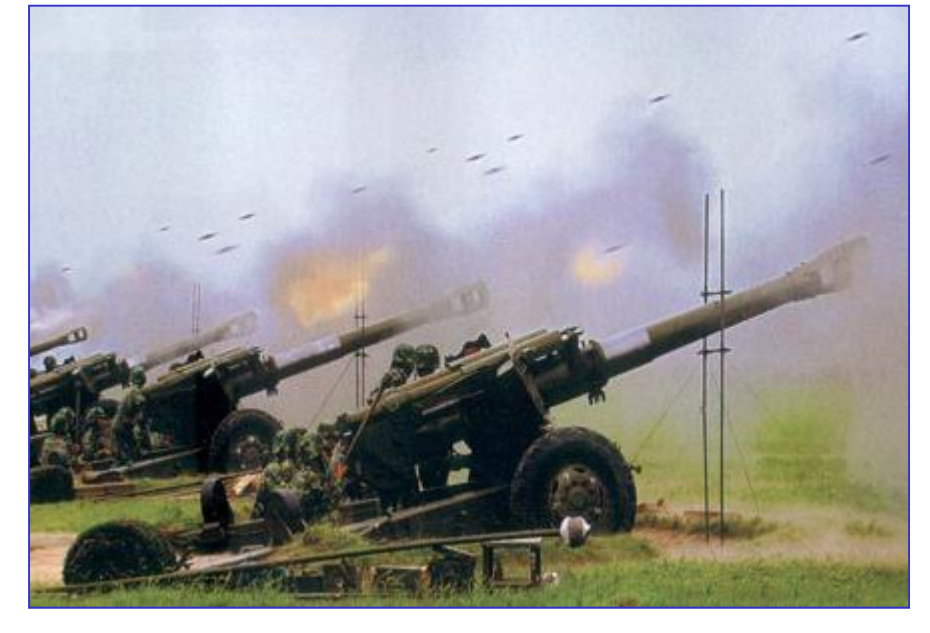

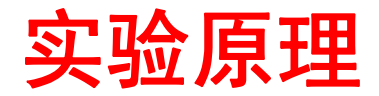

 $T(\alpha)$  ——飞行时间  $X(\pmb{\alpha})$ α **——** 发射角 **——** 射程 其中  $v_{\overline{0}}$  =515米/秒, *g* ≈ 9.8米/秒<sup>2</sup> 2  $\pmb{0}$  $\rm 0$ 1 $\sin\alpha\cdot t - \bar =t}dt^2 = 0$ 2  $2 v_\circ \sin$  $(\alpha )=\frac{\textcolor{red}{\alpha } \textcolor{blue}{\sigma } \textcolor{blue}{\alpha }}{\textcolor{blue}{\alpha }}$  $v_{0}$  sin  $\alpha \cdot t - \frac{1}{2}gt^{2} =$  $v \$  $T(\alpha) =$ *g*  $T(\alpha) = \frac{2v_0 \sin \alpha}{2}$ *g v*已知发射角计算时间  $T(\alpha)$  =  $\frac{2v_{_{\rm 0}}\sin\alpha}{2}$ 

α **2sin)(** <sup>α</sup> **20***g v* 已知发射角计算射程 *X*=000 0202 sincos cos ( ) cos ( ) sin <sup>2</sup> *v<sup>v</sup> tv T <sup>v</sup>g vXg αα αα α α α* ⋅= <sup>⋅</sup> <sup>=</sup> <sup>⋅</sup> ⇒ <sup>=</sup> **)arcsin( 2120***vgX* 已知距离计算发射角 α=2020 ( ) sin <sup>2</sup> 1 sin2*vXg gX arcv* <sup>⎟</sup> ⎝ ⎠*α α α*=⎛ ⎞ <sup>⎟</sup> <sup>⇒</sup> <sup>=</sup> <sup>⎜</sup> <sup>⎟</sup> <sup>⎜</sup><sup>⎟</sup> <sup>⎜</sup>

**v0=515;alpha=45\*pi/180; T=2\*v0\*sin(alpha)/9.8; t= linspace(0,T,17); x=v0 \*t \*cos(alpha); y=v0 \*t \*sin(alpha) -0.5\*9.8\*t.^2; plot(x,y,x,y,'r\*') Xmax=max(x)** 例**1.** 发射角为**45 <sup>0</sup>**的抛射曲线绘制 **%**计算飞行时间 **%**飞行时刻 **%**计算航点 **Xmax=2.7064e+004**

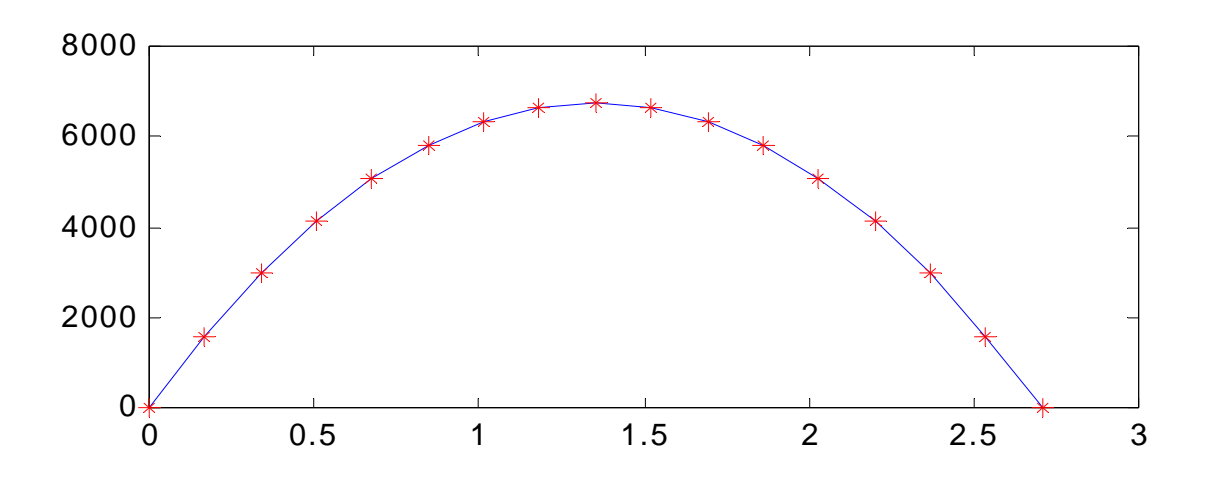

#### 任务**1**:由距离计算发射角**,** 再计算飞行时间**,**填表

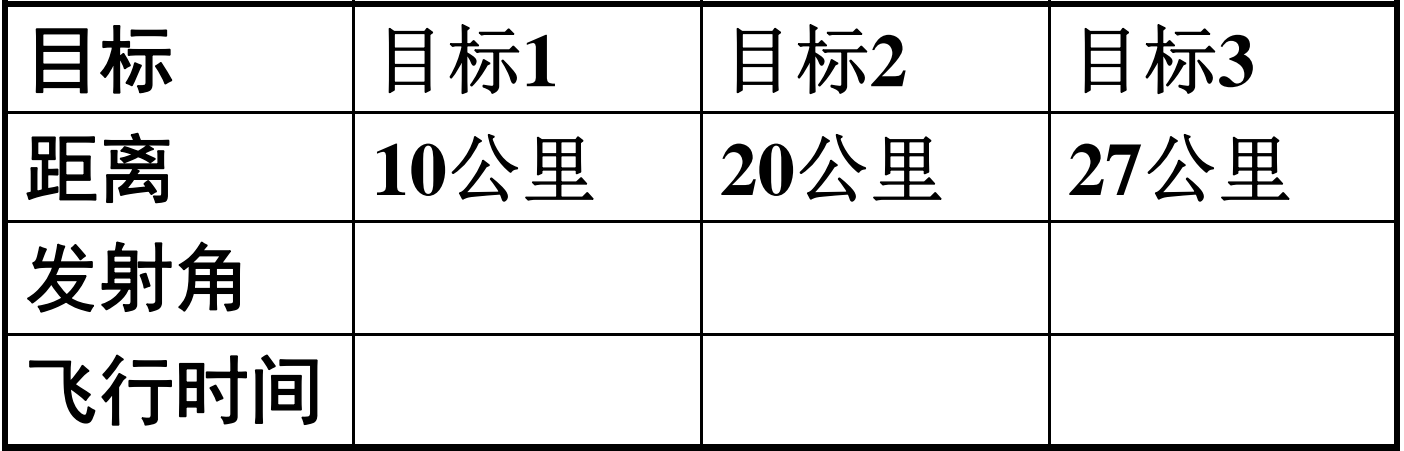

**g=9.8;v0=515; X=[10,20,27]\*1000;**

**alpha1=0.5\*asin(g\*X/v0/v0); flyangle=alpha1\*180/pi**

**flytime1=2\*v0\*sin(alpha1)/g**

$$
\alpha = \frac{1}{2} \arcsin(\frac{gX}{v_0^2})
$$

$$
T(\alpha) = \frac{2v_0 \sin \alpha}{g}
$$

任务**2**: 由发射角计算飞行时间、距离

| 目标   | 目标4 | 目标5             |
|------|-----|-----------------|
| 发射角  | 450 | 60 <sup>0</sup> |
| 飞行时间 |     |                 |
| 距离   |     |                 |

$$
X(\alpha) = \frac{v_0^2}{g} \sin 2\alpha
$$

$$
T(\alpha) = \frac{2v_0 \sin \alpha}{g}
$$

**g=9.8;v0=515; alpha2=[45,60]\*pi/180;**

**distance=v0\*v0\*sin(2\*alpha2)/9.8/1000**

```
flytime2=2*v0*sin(alpha2)/9.8
```
#### 思考题与练习题

- 1**.** 根据射程计算公式,发射角确定射程,发射角 4**50** 时射程最大 。分析发射角小于**45 0** 和大于**45 0** 时,角度和射程的增长关系。
- **2.** 根据网上资料显示:**54-1**式榴弹炮炮弹初速为 **515**米/秒,其最大射程 :**11800**米.数学实验的数据 是否有不符之处,对此作何解释?
- 3.不同的发射角可能导致相同的射程,其规律如何?
- 4. 推铅球竞赛时, 运动员推出的铅球发射点高于地
	- 面,最佳的发射角应该为多少?

**Ex2.** 由抛射曲线参数方程 **,**初始速度**v0 = 100** 米 **/** 秒 **,** 取发射角 α 从 **0** 到**900**之间的**30**个不同值 **,**构造矩阵 **X** 和**Y,**用两个矩阵的列向量绘制抛射曲线族

分析 :绘制曲线簇最简方式是构造两个矩阵 **X**和 **Y**用**plot(X,Y)**绘图,根据要求 , **X** 和 **Y**都是**30**个列向 量构成的矩阵,它们的每列数据分别对应于不同发 射角的抛射线横坐标和纵坐标。所以,由**30**个发射 角计算出对应的飞行时间,再由飞行时间计算出**30** 个同维数的列向量描述飞行过程,形成矩阵 **t** 。 最 后将角度不同的初始速度按列乘到矩阵t,便可以 计算出 **X** 和 **Y** 。

#### **alpha=pi\*(1:30)/60; v0=100;g=9.8;T=2\*v0\*sin(alpha)/g; t=(0:16)'\*T/16; X=v0\*t\*diag(cos(alpha)); Y=v0\*t\*diag(sin(alpha))-g\*t.^2/2; plot(X,Y,'k ')** 用矩阵绘制抛射曲线族程序

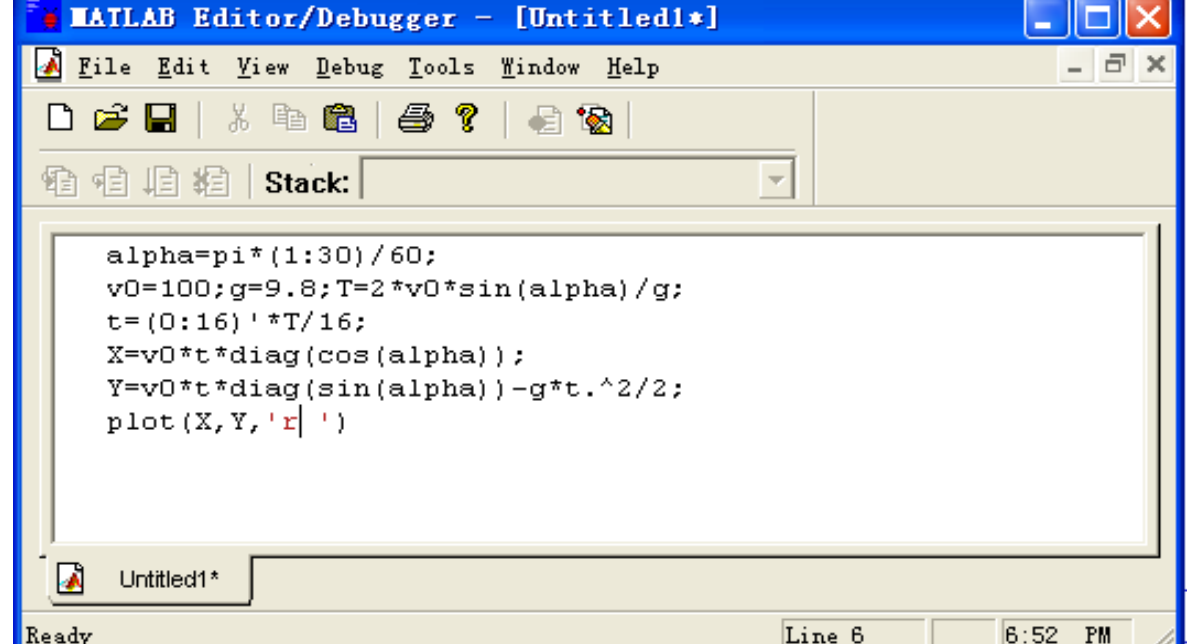

程序设计:

录入→运行→修改→

**1.**在代码窗口录入程序**;**

**2.**保存为文件名为**mlab11;**

**3.**极小化代码窗口**;**

**……………………**

**4.**回到命令窗口**,**输入文件 名**: mlab11(**运行程序**);**

**5.**如果出错**,**再回到代码窗 口修改,再运行

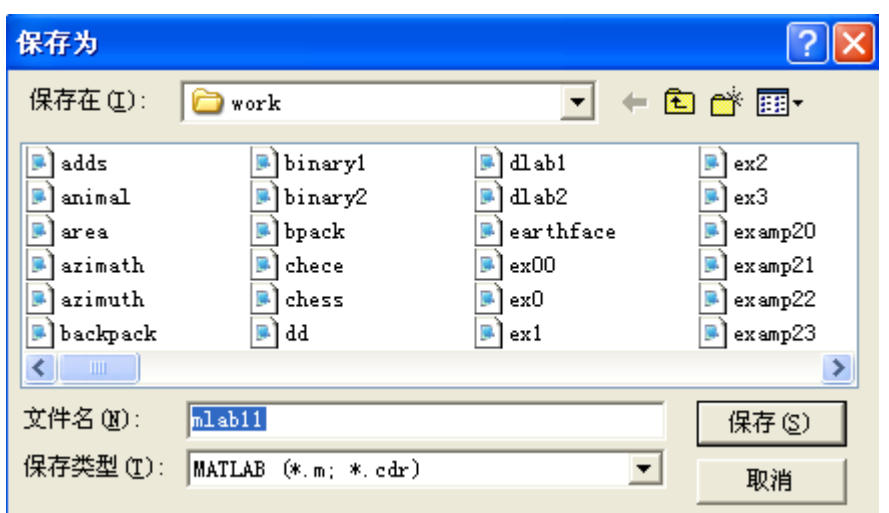

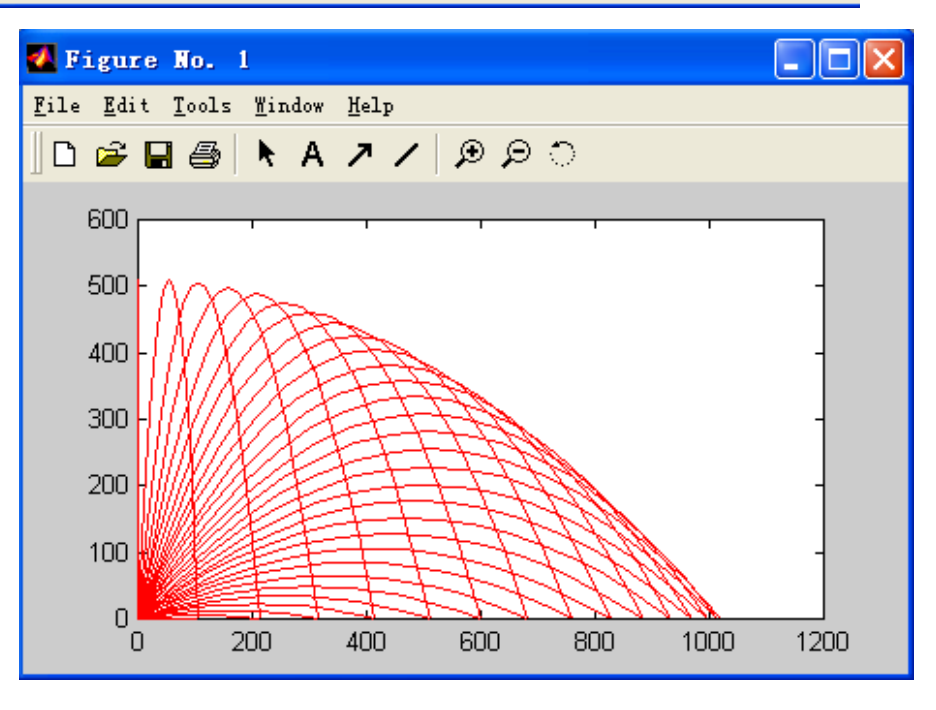